## Performance

‣ In WMT10, the Joshua system ranked best in TER for the German-English translation task

## Joshua 2.0: A Toolkit for Parsing-Based Machine Translation with Syntax, Semirings, Discriminative Training and Other Goodies

Zhifei Li, Chris Callison-Burch, Chris Dyer<sup>(1)</sup>, Juri Ganitkevitch, Ann Irvine, Sanjeev Khudanpur, Lane Schwartz<sup>(2)</sup>, Wren N. G. Thornton<sup>(3)</sup>, Ziyuan Wang, Jonathan Weese, and Omar F. Zaidan

Johns Hopkins University - <sup>(1)</sup>University of Maryland - <sup>(2)</sup>University of Minnesota - <sup>(3)</sup>University of Indiana

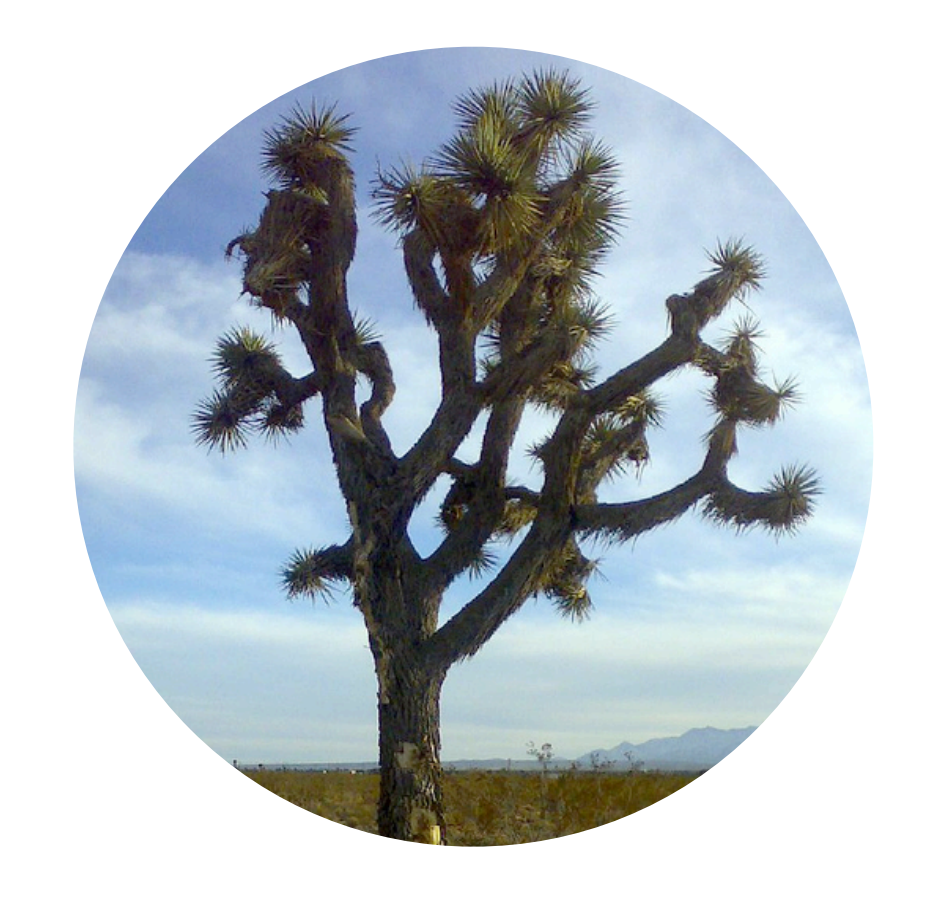

## Joshua Toolkit Features

- ‣ A fully featured parsing-based decoder
	- ‣ Chart-parsing, n-gram language model integration, beam and cube pruning, k-best extraction, parallel and distributed decoding
	- ‣ Easy to extend due to modular design
	- ‣ Scalable and fast
	- ‣ On-the-fly suffix-array grammar extraction
- ‣ Includes minimum error rate training (MERT)
	- ‣ Optimizes decoder feature weights
	- ‣ Easy to add new metrics
	- ‣ Highly parallelized, supports document-level metrics (Zaidan, 2010)
	- ‣ Also available as a standalolne toolkit: http://cs.jhu.edu/~ozaidan/zmert
- ‣ Visualization tools (Weese & Callison-Burch, 2010)
	- ‣ GUIs for visualizing parse trees and hypergraphs, facilitating grammar analysis and debugging
- ‣ Comes with MT pipeline management
	- ‣ Make-based pipeline (Schwartz, 2010)
	- ‣ Integrates with LoonyBin (Clark et al., 2010)
- ‣ Incorporates external constraints (Irvine et al., 2010)
	- ‣ Enables integration of specialized modules into the decoding process as soft and hard constraints
	- ‣ Example uses: transliteration, specialized rules for named entities
- ‣ Decodes with syntax-based translation grammars
	- ‣ Support for arbitrary non-terminal labels
	- ‣ Incorporates syntactic information crucial for reordering
- ‣ Efficiently handles lattice input
	- ‣ Crucial for integration with speech recognition, segmenters or for translation via a bridge language
- ‣ Implements Viterbi k-best extraction and variational decoding on the hypergraph
- ‣ Discriminative minimum-risk training framework based on gradient descent algorithms capable of handling a large number of features

‣ Joshua achieves state-of-the-art translation quality NIST Urdu-English (BLEU)

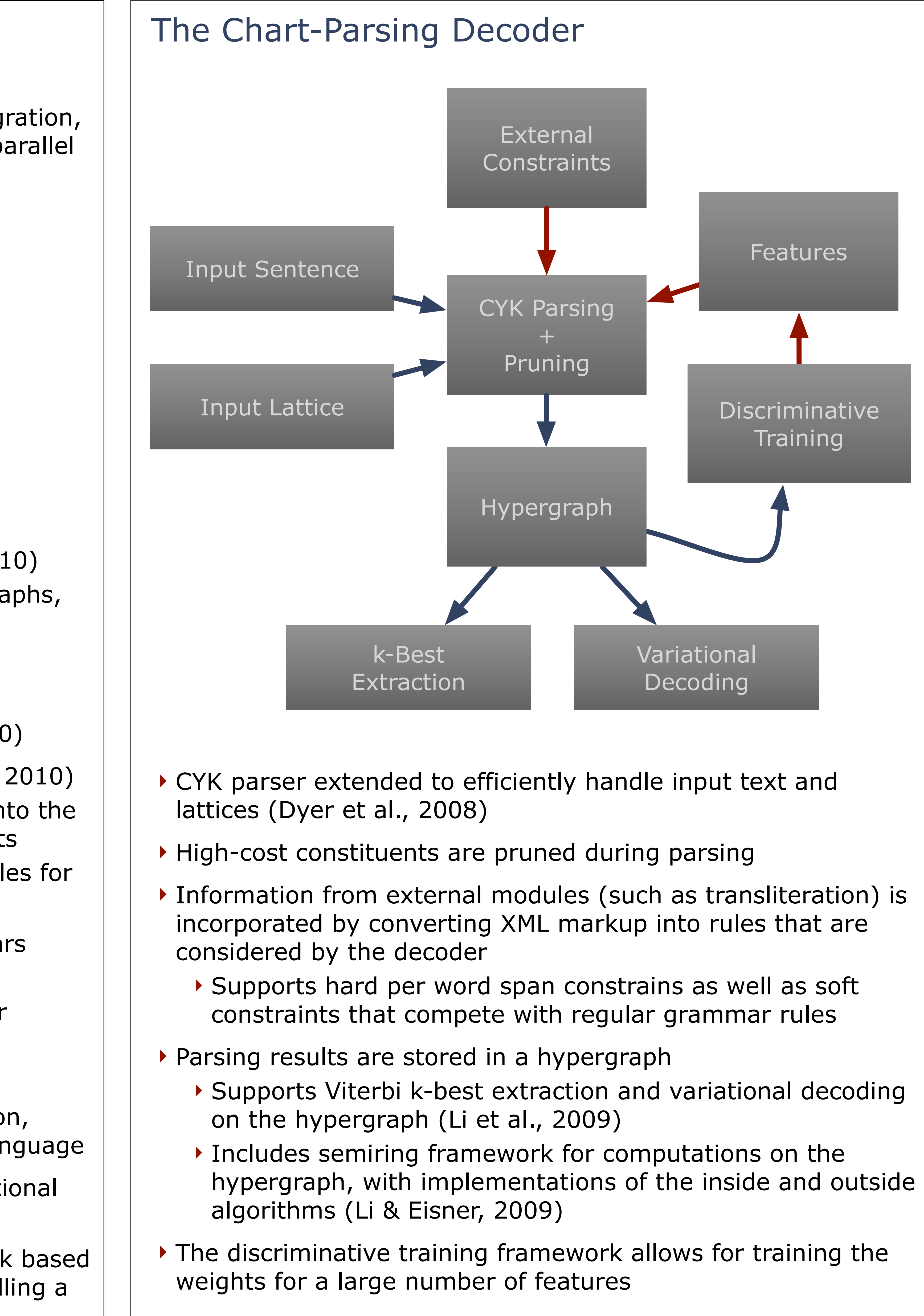

## Getting Started With Joshua

‣ Download the latest Joshua release or check out the most recent version via:

svn co [https://joshua.svn.sf.net/svnroot/joshua/trunk](https://joshua.svn.sourceforge.net/svnroot/joshua/trunk) joshua

- ‣ Set up a baseline MT system: ‣ Prepare monolingual and bilingual training data ‣ Train a language model using the SRILM toolkit ‣ Train a translation model ‣ Sub-sample bilingual data (optional) ‣ Create word alignments using the Berkeley Aligner ‣ Run suffix-array grammar extraction ‣ Perform minimum error rate training ‣ Decode test sets
	-
	-
	-
- 
- 
- -
	-
- ‣ For a detailed walkthrough refer to: <http://cs.jhu.edu/~ccb/joshua/>

![](_page_0_Picture_54.jpeg)

Joshua 1.2 Joshua 2.0 Best System

![](_page_0_Picture_37.jpeg)

![](_page_0_Picture_529.jpeg)